# AVD MIGRATION TIMELINE

Embarking on a journey from your current VDI solution to Microsoft Azure Virtual Desktop (AVD) can be a transformative move for your organization. This timeline serves as a strategic guide, ensuring you allocate ample time to take stock, deploy, and rigorously test your applications within AVD. Leverage our proven expertise and insights to empower your migration process, ensuring an efficient transition to a more agile and scalable desktop experience.

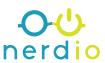

# **AVD MIGRATION TIMELINE SUMMARY**

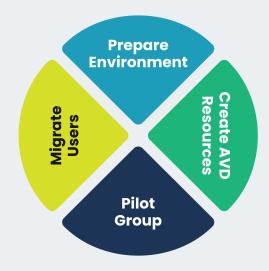

# **Factors to Consider**

- Number of resouces dedicated to the migration process
- Experience with deploying and managing Azure Resouces
- Change control and security review processes

# **Total Deployment Time**

Large: 8,000+ users

12 months

Medium: 1,000-8,000 users

6 months

Small: Under 1,000 users

3 months

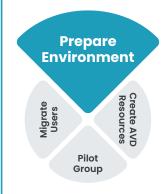

### Phase 1

### Prepare Identities

- Configure Entra ID
- · Verify hybrid identities
- Permissions for deployment

### Phase 2

### **Azure Subscriptions**

- Create AVD Subscription
- Permissions for deployment
- Configure Azure Networking
- Deploy Nerdio

# Factors to Consider

- Is Entra ID configured?
- Is Windows AD in use and synchronized with Entra ID?
- Are Azure Subscriptions and/or Landing Zones in place?

# **Deployment Time**

Large: 8,000+ users

2 months

Medium: 1,000-8,000 users 1 month

Small: Under 1,000 users 2 weeks

# **Create AVD Resources** Prepare Environment Migrate Users

## Phase 1

### **Applications**

- Inventory existing applications
- Create MSIX App Attach
- · Identify application hardware requirements
- · Identify application test requirements
- Create application groups

# Phase 2

## **AVD Host Pool Options**

- · Identify number of host pools
- · Identify host pool types · Create users groups for host

### Phase 3

### OS Image

- Identify OS version for pooled and personal host pools
- Create Azure Compute Gallery if replicating images
- Create application packages for AVD
- Create images with non-MSIX App Attach applications

### Phase 4

### Storage

- Identify storage option, Azure Files, or Azure NetApp Files
- Create FSLogix File Share
- · Create MSIX App Attach file share
- Create Log Analytics Workspace

### Phase 5

#### **Test Host Pools**

- Create Pooled and/or Personal Host Pool for testing
- Test image-based application install
- Test post-session host application install
- · Test MSIC App Attach
- Use a change plan to identify issues and track changes

### Phase 6

### **Client Configuration**

- · Verify end user client requirements (Windows, iOS, Mac, Web)
- Identify RDP settings for each host pool

# **Factors to Consider**

- · What is the number of applications, and are they cataloged?
- · Will applications be converted to MSIX App Attach?
- · How many images will be created?

# **Deployment Time**

Large: 8,000+ users: 4 months

Medium: 1,000-8,000 users: 3 months

Small: Under 1.000 users: 1 month

# **Pilot** Group Create AVD Resources Environment Prepare

## Phase 1

## **Change Management**

- Create a comparison of end-user features for legacy VDI and AVD Create a communication plan
- · Develop end-user content

### Phase 2

## **Create Pilot Resources**

- · Identify pilot users
- · Create pilot group host pools
- Enable AVD insights on pilot host pools

## Phase 3 **Run Pilot**

## · Verify image functionality

- · Verify application functionality and
- performance Validate and adjust session host size
- Test communication plan
- Actively solicit feedback

# **Factors to Consider**

- How many host pools in the pilot?
- Does the organization have a change management and training process in place?

# **Deployment Time**

Large: 8.000+ users: 2 months

Medium: 1.000-8.000: 1 month Small: 1.000 or less users: 3 weeks

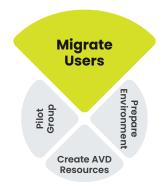

# Phase 1

# **Create Host Pools**

- · Create productions host pools
- Enable host pools for AVD insights

# Phase 2

# **Change Managment**

- · Implement change management plan
- Monitor feedback channel
- Verify IT support group is prepared for the migration

### Phase 3

# **Move Users to AVD**

- Identify change method, staged by group or cut-over
- Move users
- · Monitor feedback and support issues

# Phase 4

## **Decommission Legacy VDI**

- Decommission virtual and physical servers no longer required for VDI
- Cancel licensing, maintenance, and support contracts no longer required

## **Factors to Consider**

- · What is the number of host pools and user count?
- · What is the migration plan, phased or cut-over?

# **Deployment Time**

Large: 8,000+ users: 2 months Medium: 1,000-8,000 users: 1 month

Small: Under 1.000 users: 3 weeks

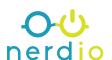

# **CONTACT US**

Website: getnerdio.com/nme

Find Nerdio in the Azure Marketplace: nerdio.co/nme

# **SCHEDULE A DEMO**

Schedule a demo with our technical sales experts to explore how you can optimize and streamline AVD devployment and management.